# **WOGen**

## **WOGen Task Manual**

This has been transcribed by [Andrew Lindesay](http://www.lindesay.co.nz) from the old WOProject site.

### **Description**

WOGen is an Ant task that generates and maintains EOEnterpriseObjects source files based on EOModel. If "makepairs" is set to "true" (default), this task will generate a pair of classes (superclass/subclass) for each EOEntity in the EOModel. Superclasses should not be changed manually, since they are always overwritten. Subclasses are never overwritten and may be later customized by the user. If "makepairs" is set to "false", a single class will be generated for each EOEntity.

WOGen is based on [Cayenne](http://objectstyle.org/cayenne/) Cgen class generator that is in turn based on [Jakarta Velocity](http://jakarta.apache.org/velocity) template engine. Users can easily create new class templates using template language described on Velocity website.

#### **Parameters**

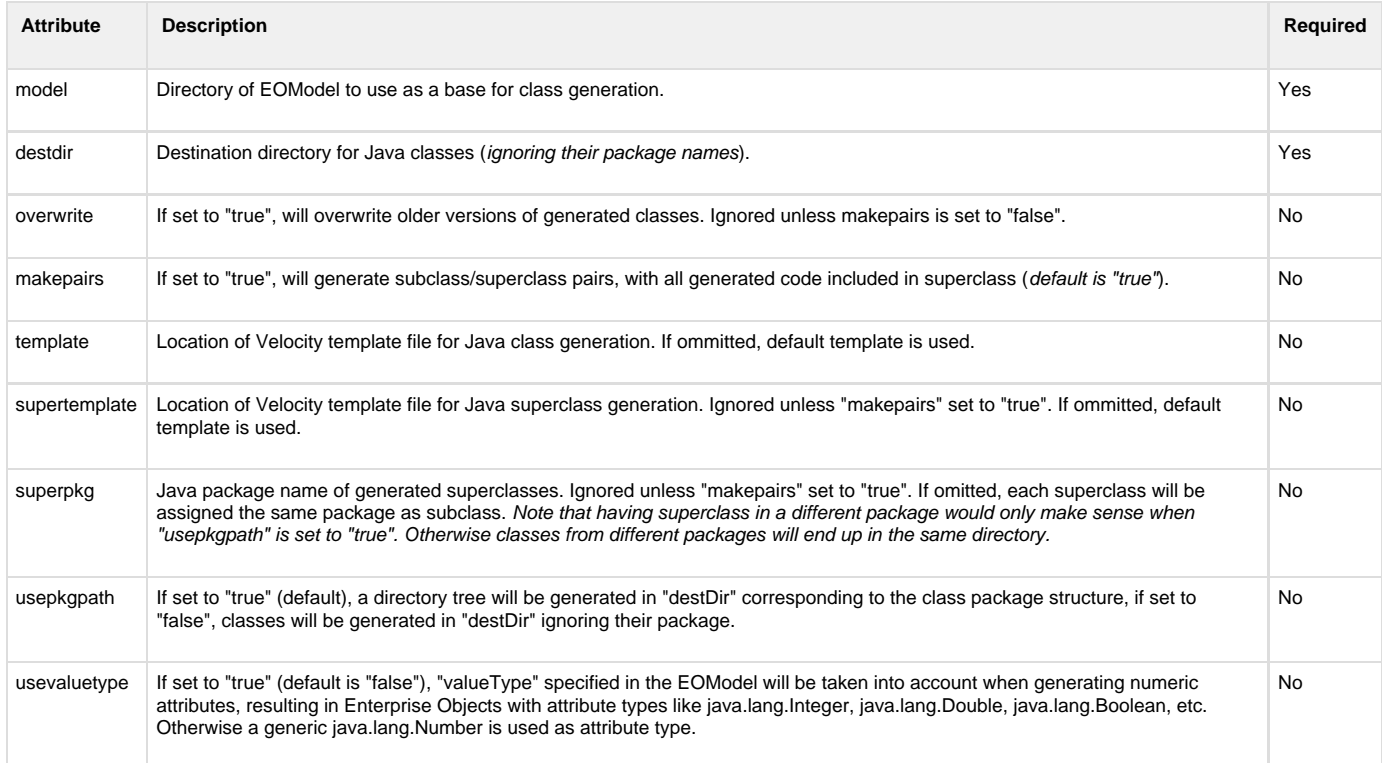

#### **Examples**

1. Generating EOEnterpriseObject subclass/superclass pairs from EOModel located in "src/test.eomodeld". All generated subclasses and superclasses will be saved in the same directory "src/java/eo" regardless of their package names:

```
<taskdef name="wogen"
classname="org.objectstyle.woproject.ant.WOGenerator">
      <classpath refid="classpath"/>
</taskdef>
<wogen model="src/test.eomodeld" destDir="src/java/eo" usepkgpath="false"/>
```
2. Generating EOEnterpriseObject subclass/superclass pairs using (and creating if needed) package directories. If an entity "Artist" maps to Java class "org.objectstyle.art.Artist", the following files will be generated for this entity:

src/java/org/objectstyle/art/Artist.java

```
src/java/org/objectstyle/art/_Artist.java
```

```
<taskdef name="wogen"
classname="org.objectstyle.woproject.ant.WOGenerator">
      <classpath refid="classpath"/>
</taskdef>
<wogen model="src/test.eomodeld" destDir="src/java"/>
```